## **Changing Structure Defaults**

JIRA administrator can adjust a number of Structure "defaults", settings that apply when the user does not specify a more specific request or option.

- [Changing Default Structure](https://wiki.almworks.com/display/structure016/Changing+Default+Structure)
- [Changing Default Options for the Issue and Project Pages](https://wiki.almworks.com/display/structure016/Changing+Default+Options+for+the+Issue+and+Project+Pages)

## **Initial Configuration**

When Structure plugin is installed, the defaults are configured as follows:

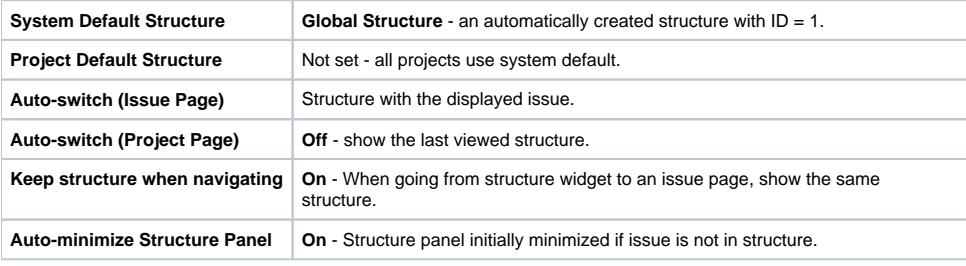